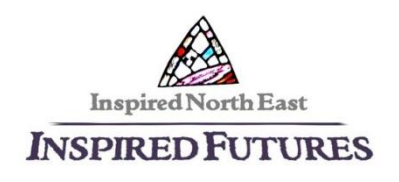

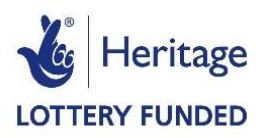

# Working out socio-economic groups

The HLF end-of-project questionnaire asks for the socio-economic groups of people who have taken part in your project – see Section 9 of the HLF Evaluation Guidance [\(https://www.hlf.org.uk/evaluation-guidance](https://www.hlf.org.uk/evaluation-guidance) ) for the questionnaire, and Section 3.3 for information about how to work out a person's socio-economic group. It is not very straightforward, so it is practicable to use it to determine a relatively small number of people's socio-economic groups, such as your volunteers'.

The NS-SEC was created by the Office of National Statistics. It has five classes of occupation:

- 1 Managerial, administrative and professional occupations
- 2 Intermediate occupations
- 3 Small employers and own account workers
- 4 Lower supervisory and technical occupations
- 5 Semi-routine and routine occupations

You need to work out which of these categories each person is in. These are the instructions for the simplest method $1$  from the NS-SEC User Manual:

# **Step 1: Ask people about their employment**

You will need to ask people the following four questions – they are included in the Volunteer Details form. These questions ask respondents about their current job or, if they are not working, their last job. Respondents should be asked to tick one box for each question.

#### *Question 1: Employee or self-employed*

'Do you work as an employee or are you self‐employed?'

1. Employee

 $\overline{a}$ 

- 2. Self-employed with employees
- 3. Self-employed/freelance without employees (go to question 4)
- 4. Long-term unemployed / never worked (no need to answer remaining questions)

 $<sup>1</sup>$  More details are here:</sup>

[http://webarchive.nationalarchives.gov.uk/20160105160709/http://www.ons.gov.uk/ons/rel/uncategorised/cl](http://webarchive.nationalarchives.gov.uk/20160105160709/http:/www.ons.gov.uk/ons/rel/uncategorised/classifications/new-coding-tool-enables-users-to-measure-socio-economic-status/sty-coding-tool.html) [assifications/new-coding-tool-enables-users-to-measure-socio-economic-status/sty-coding-tool.html](http://webarchive.nationalarchives.gov.uk/20160105160709/http:/www.ons.gov.uk/ons/rel/uncategorised/classifications/new-coding-tool-enables-users-to-measure-socio-economic-status/sty-coding-tool.html) Scroll down to the bottom of the web page for the link to download the **NS-SEC User Manual**.

### *Question 2: Number of employees*

For employees: 'How many people work for your employer at the place you work? For self-employed: 'How many people do you employ?' (Go to question 3 when you have completed this question)

- 1. Less than 25
- 2. 25 or more

### *Question 3: Supervisory status*

'Do you supervise the work of other employees on a day-to-day basis?

1.Yes

2. No

#### *Question 4: Occupation*

Ask respondents to tick one box to show which best describes the sort of work they do. If they are not working now, ask them to tick a box to show what they did in their last job.

**1. Modern professional occupations** such as: teacher – nurse – physiotherapist – social worker – welfare officer – artist– musician – police officer (sergeant or above) – software designer

**2. Clerical and intermediate occupations** such as: secretary – personal assistant – clerical worker – office clerk – call centre agent – nursing auxiliary – nursery nurse **3. Senior managers or administrators** (usually responsible for planning, organising and co-ordinating work, and for finance) such as: finance manager – chief executive

**4. Technical and craft occupations** such as: motor mechanic – fitter – inspector – plumber – printer – tool maker – electrician – gardener – train driver

**5. Semi-routine manual and service occupations** such as: postal worker – machine operative – security guard – caretaker – farm worker – catering assistant – receptionist sales assistant

**6. Routine manual and service occupations** such as: HGV driver – van driver – cleaner – porter – packer – sewing machinist – messenger – labourer – waiter/waitress – bar staff

**7. Middle or junior managers** such as: office manager – retail manager – bank manager – restaurant manager – warehouse manager – publican

**8. Traditional professional occupations** such as: accountant – solicitor – medical practitioner – scientist – civil/mechanical engineer

# **Step 2: Work out the person's employment status:**

Using questions 1-3 above, place each person in one of the following categories to give their employment status variable:

- 1. Employers- large organisations
- 2. Employers- small organisations
- 3. Self-employed, no employees
- 4. Managers-large organisations
- 5. Managers-small organisations
- 6. Supervisors
- 7. Other employees
- 8. Long term unemployed / never worked

This chart, in section 14 of the NS-SEC handbook makes it easier:

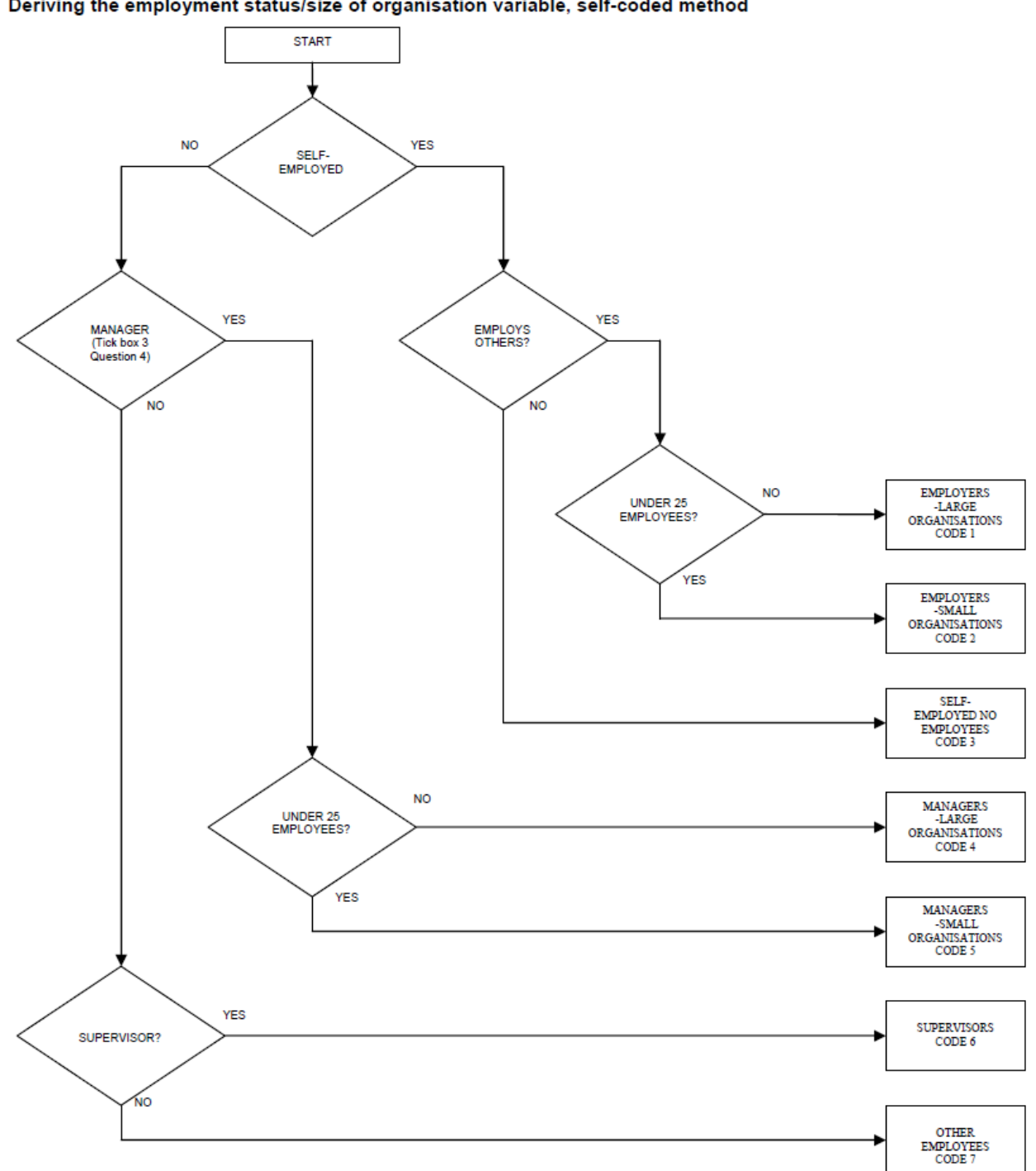

Figure 6 Deriving the employment status/size of organisation variable, self-coded method

# **Step 3: Work out the NS-SEC category**

Using each person's employment status (worked out in Step 2) and their occupation (from question 4 in Step 1), work out their NS-SEC category (socio-economic group) using this matrix from the NS-SEC handbook:

#### Table 6 NS-SEC self-coded derivation table: five classes

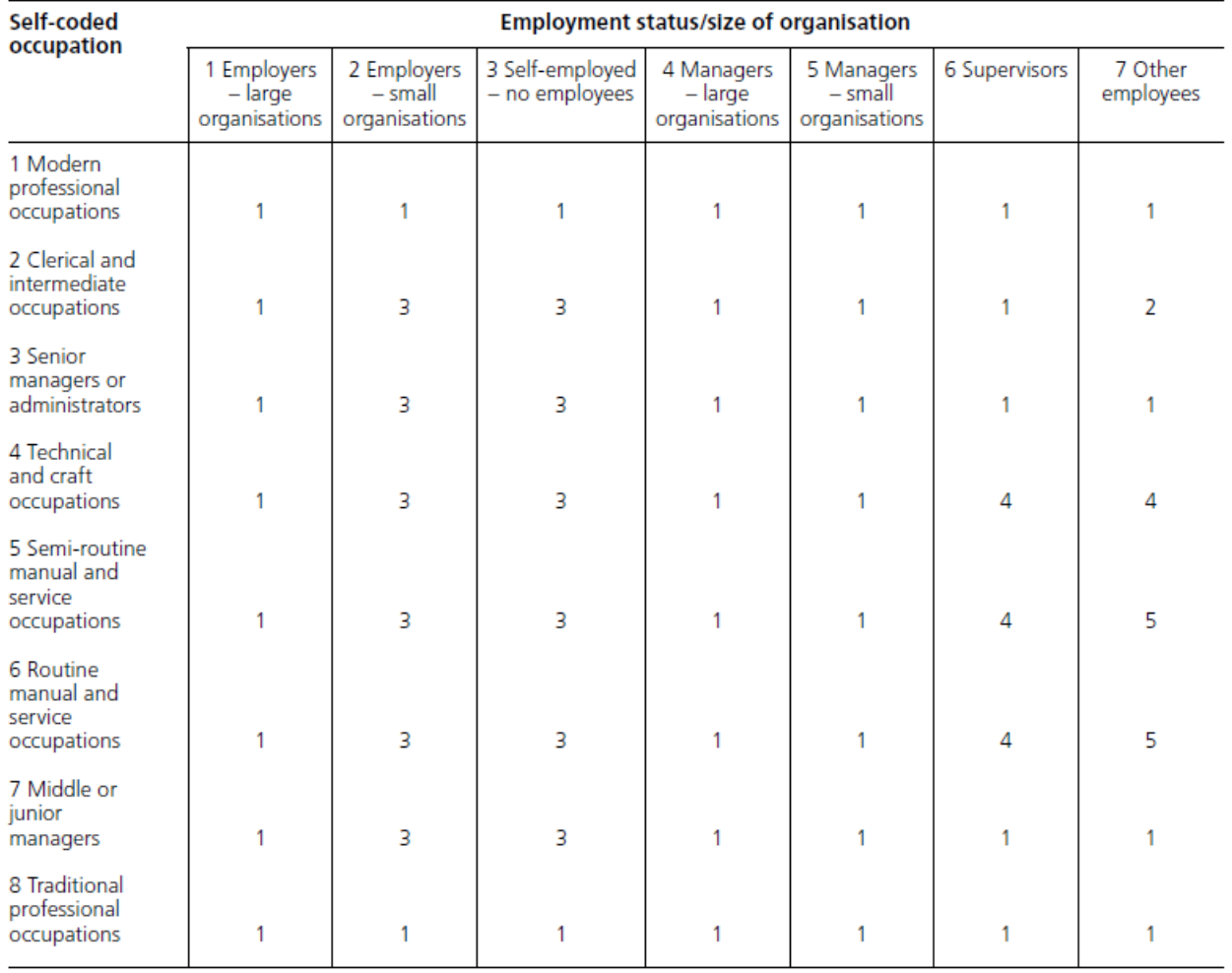

Once you have worked out each person's NS-SEC category code, add it to their Volunteer Details form.

# **Step 4: Add up the numbers for each NS-SEC category**

Take everyone's NS-SEC category code, and put the total for groups 1, 2, 3, 4 and 5 in the table below. At the end of the project, work out the percentage for each category and put it in the Percentage column.

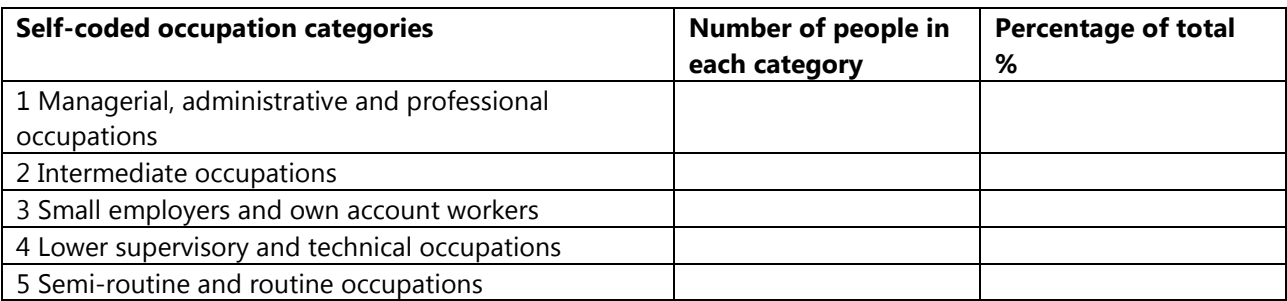

At the end of your project, you will need the percentage totals to put in the HLF end-ofproject questionnaire.